<<Photoshop CS

 $\prec$ -Photoshop CS

, tushu007.com

- 13 ISBN 9787508427522
- 10 ISBN 7508427521

出版时间:2005-4-1

页数:372

571000

extended by PDF and the PDF

http://www.tushu007.com

, tushu007.com <<Photoshop CS

Photoshop CS Photoshop CS Photoshop CS Photoshop CS Photoshop CS Photoshop CS Photoshop CS Photoshop CS Photoshop CS Photoshop CS Photoshop CS Photoshop CS Photoshop CS Photoshop CS Photoshop CS Photoshop CS Photoshop CS P

Photoshop CS

Photoshop Photoshop Photoshop CS

Photoshop

 $,$  tushu007.com

## $\leq$  -Photoshop CS  $>$

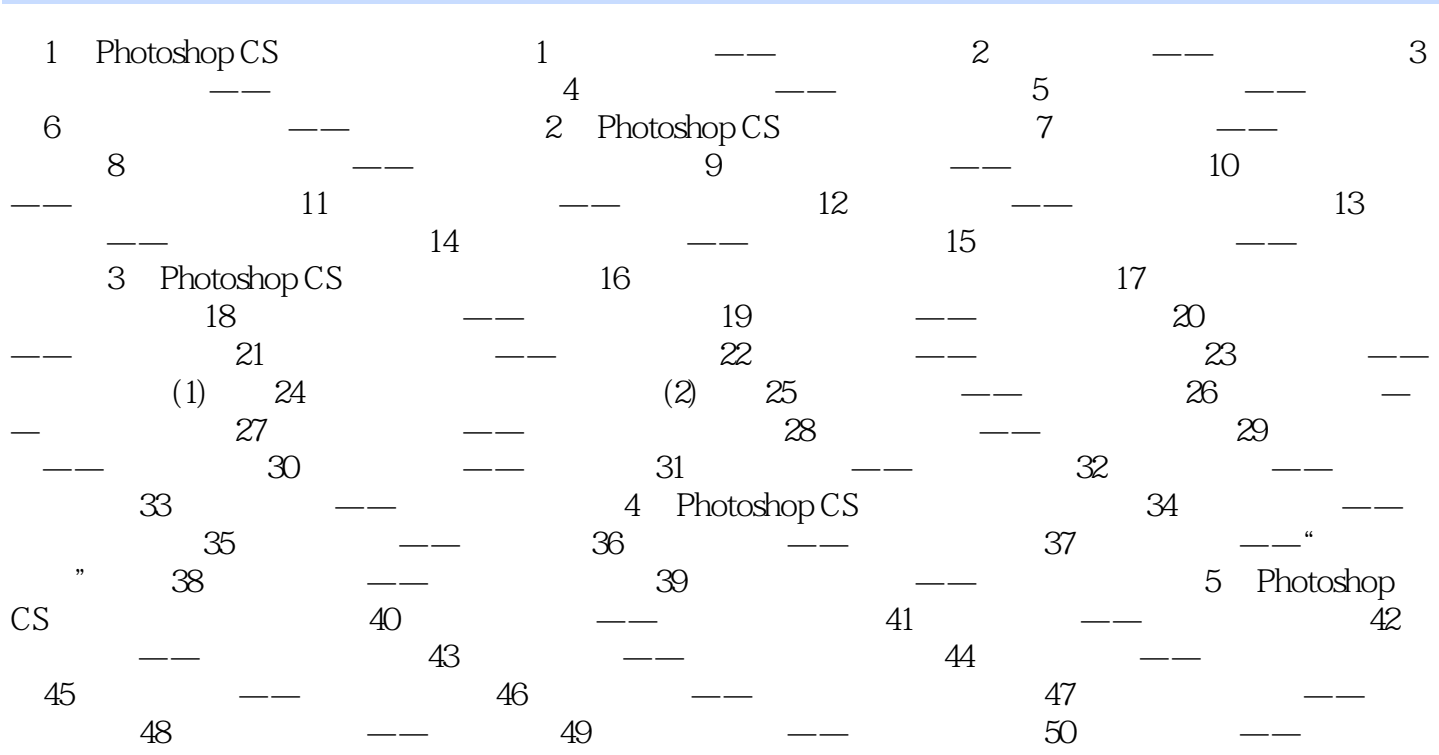

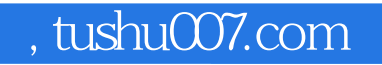

## <<Photoshop CS

本站所提供下载的PDF图书仅提供预览和简介,请支持正版图书。

更多资源请访问:http://www.tushu007.com